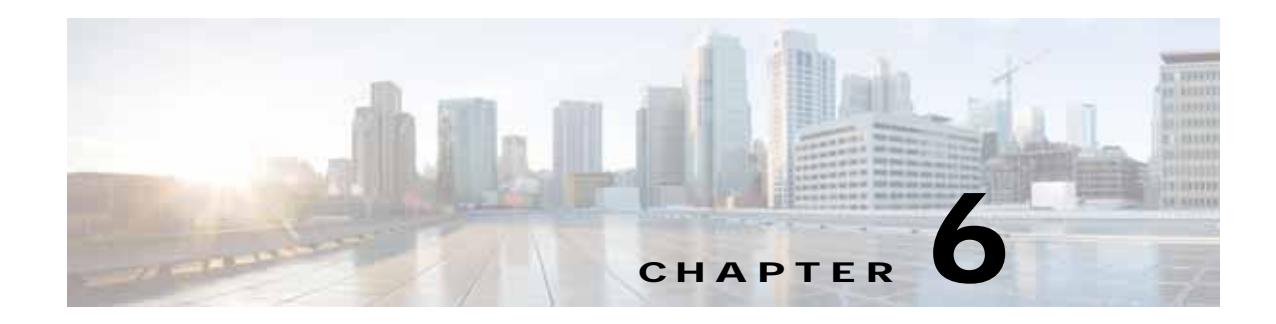

### **CIFS Statistics Service**

This chapter describes the CIFS Statistics service, which returns the overall CIFS statistics collected on either a WAE device, WAEs within a device group, or all WAEs system wide. This service returns statistics for devices running in CIFS accelerator or CIFS legacy mode.

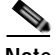

 $\mathbf I$ 

**Note** The CIFS application accelerator is used only for WAAS Versions 5.5.1 and earlier.

This chapter contains the following sections:

- **•** [CIFS Statistics Service Syntax](#page-0-0)
- **•** [CIFS Statistics Service Actions](#page-2-0)

#### <span id="page-0-0"></span>**CIFS Statistics Service Syntax**

This section contains the following topics:

- **•** [CIFS Statistics Informational URLs](#page-0-1)
- **•** [CIFS Statistics Example Request](#page-1-0)
- **•** [CIFS Statistics Example Response](#page-1-1)

#### <span id="page-0-1"></span>**CIFS Statistics Informational URLs**

This section provides informational URLs for the CIFS Statistics service.

- **•** Service URL—**https://<host/ip>:8443/ws/CIFSStats**
- **•** WSDL URL—**https://<host/ip>:8443/ws/CIFSStats?wsdl**
- **•** To obtain a description of all the operations and parameters for the CIFSStats Web Service, submit a URL to the service with the suffix **?wsdl** as follows:

**https://<host/ip>:8443/ws/CIFSStats?wsdl** 

**•** To obtain management information using the Central Manager monitoring API, first call the service by using the service URL for this service as follows:

#### **https://<host/ip>:8443/ws/CIFSStats**

Next, submit a SOAP request written in XML format to retrieve the information.

I

#### <span id="page-1-0"></span>**CIFS Statistics Example Request**

The following example shows an XML-formatted SOAP request to perform the **retrieveRequestHitRate** action. The request includes the input parameters shown in bold. For more information on this action, see [retrieveRequestHitRate.](#page-25-0)

```
<?xml version="1.0" encoding="utf-8" ?> 
- <soapenv:Envelope xmlns:soapenv="http://www.w3.org/2003/05/soap-envelope">
- <soapenv:Header>
- <wsse:Security 
xmlns:wsse="http://docs.oasis-open.org/wss/2004/01/oasis-200401-wss-wssecurity-secext-1.0.
xsd">
- <wsse:UsernameToken>
  <wsse:Username>admin</wsse:Username> 
   <wsse:Password 
Type="http://docs.oasis-open.org/wss/2004/01/oasis-200401-wss-username-token-profile-1.0#P
asswordText">default</wsse:Password> 
   </wsse:UsernameToken>
   </wsse:Security>
   </soapenv:Header>
- <soapenv:Body>
- <ns1:retrieveRequestHitRate xmlns:ns1="http://service.stats.ws.waas.cisco.com">
   <ns1:name>ce-119-40</ns1:name> 
   <ns1:objType>wae</ns1:objType> 
   <ns1:trafficType>not used</ns1:trafficType> 
   <ns1:direction>bidirectional</ns1:direction> 
 - <ns1:timeframe>
   <ns4:endTime
xmlns:ns4="http://util.ws.waas.cisco.com/xsd">2008-01-25T08:00:00.000Z</ns4:endTime> 
   <ns4:frequency xmlns:ns4="http://util.ws.waas.cisco.com/xsd">lasthour</ns4:frequency> 
   <ns4:startTime 
xmlns:ns4="http://util.ws.waas.cisco.com/xsd">2008-01-25T08:00:00.000Z</ns4:startTime> 
   <ns4:timezone xmlns:ns4="http://util.ws.waas.cisco.com/xsd">UTC</ns4:timezone> 
   </ns1:timeframe>
   </ns1:retrieveRequestHitRate>
   </soapenv:Body>
   </soapenv:Envelope>
```
#### <span id="page-1-1"></span>**CIFS Statistics Example Response**

The following example shows the XML response that contains the output values for the **retrieveRequestHitRate** action. For more information on this action, see [retrieveRequestHitRate.](#page-25-0)

```
<?xml version="1.0" encoding="utf-8" ?> 
- <soapenv:Envelope xmlns:soapenv="http://www.w3.org/2003/05/soap-envelope">
- <soapenv:Body>
- <ns:retrieveRequestHitRateResponse xmlns:ns="http://service.stats.ws.waas.cisco.com" 
xmlns:ax29="http://io.java/xsd" xmlns:ax28="http://rmi.java/xsd" 
xmlns:ax210="http://util.ws.waas.cisco.com/xsd" 
xmlns:ax211="http://stats.ws.waas.cisco.com/xsd">
- <ns:return type="com.cisco.waas.ws.stats.CIFSHitRateStats">
   <ax211:frequency>min</ax211:frequency> 
   <ax211:inHitrate>0</ax211:inHitrate> 
   <ax211:outHitrate>-1</ax211:outHitrate> 
   <ax211:timestamp>1970-01-14T23:39:47.100Z</ax211:timestamp> 
   </ns:return>
   </ns:retrieveRequestHitRateResponse>
   </soapenv:Body>
```
 $\overline{\phantom{a}}$ 

</soapenv:Envelope>

### <span id="page-2-0"></span>**CIFS Statistics Service Actions**

The CIFS Statistics service (CIFSStats Web Service) performs one or more of the following actions:

- **•** [getCIFSClientAvgThroughput](#page-3-0)
- **•** [getCIFSCoreCount](#page-5-0)
- **•** [getCIFSCoreEdgeTraffic](#page-7-0)
- **•** [getCIFSEdgeCoreTraffic](#page-9-0)
- **•** [getCIFSEdgeCount](#page-11-0)
- **•** [getDiskCapacity](#page-13-0)
- **•** [getOpenFileCount](#page-15-0)
- **•** [getOptCIFSSessionCount](#page-17-0)
- **•** [getRequestCount](#page-19-0)
- **•** [retrieveCacheObjectCount](#page-21-0)
- **•** [retrieveCacheUtilization](#page-23-0)
- **•** [retrieveRequestHitRate](#page-25-0)

 $\mathbf I$ 

### <span id="page-3-0"></span>**getCIFSClientAvgThroughput**

Retrieves the average throughput between the Edge device and its clients, measured over the Edge device up time (including idle time). Supported for CIFS Legacy Edge and CIFS AO mode.

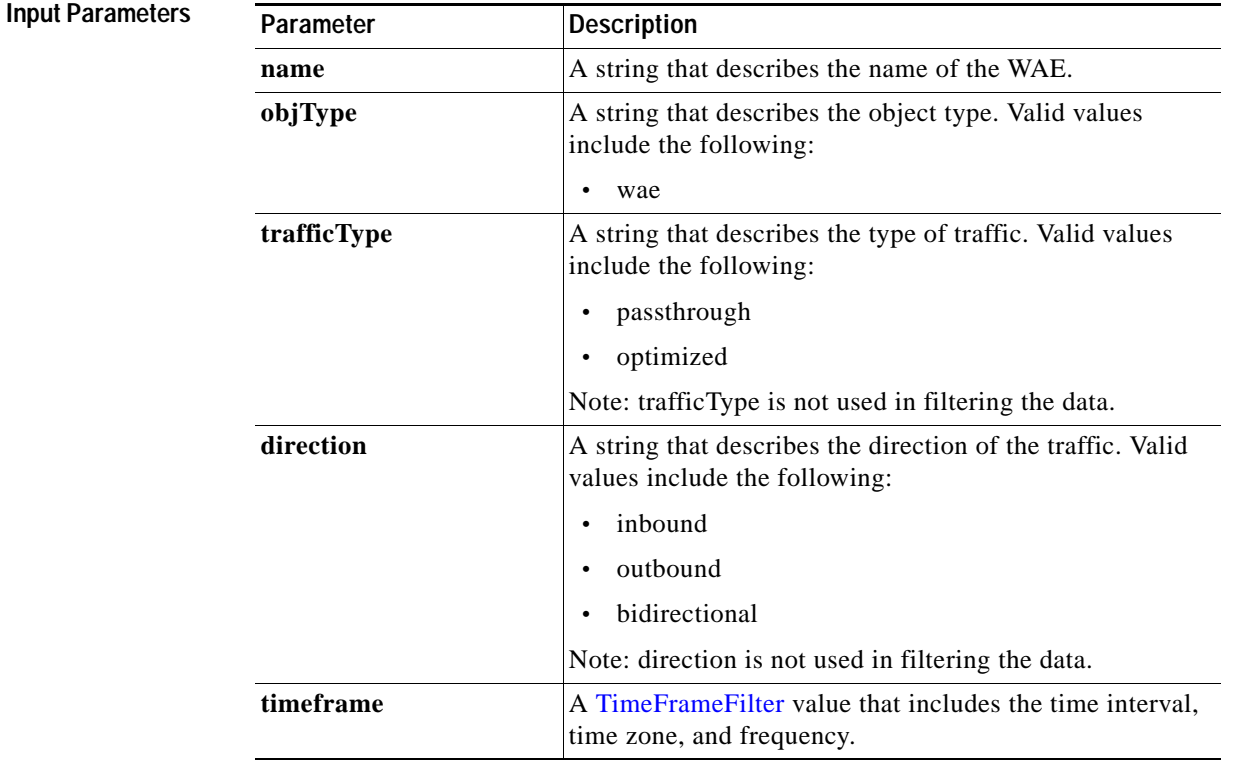

**Return** The output parameter **ClientAvgThroughputStats[]** returns an ClientAvgThroughputStats value that provides a list of client average throughput history.

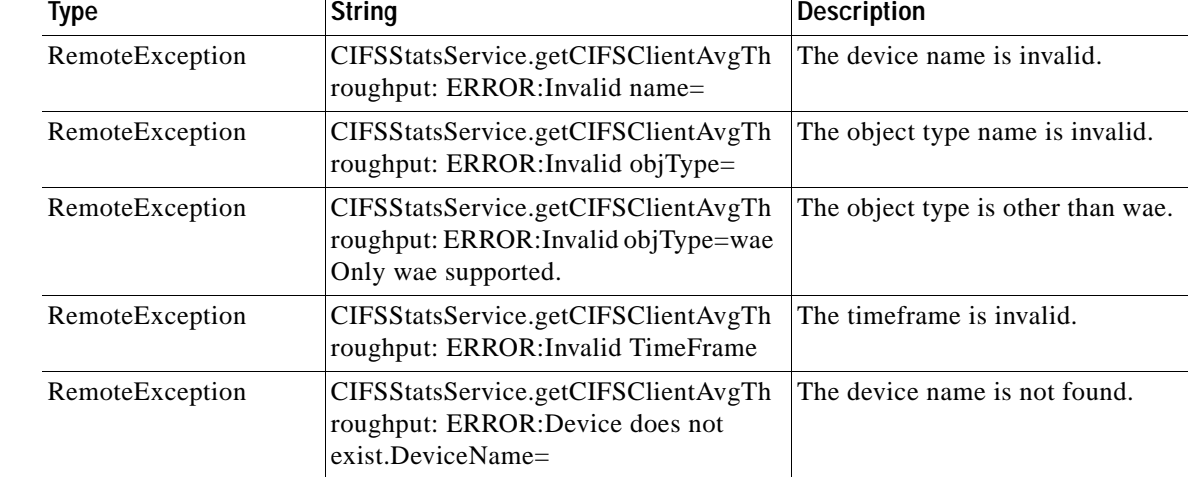

l,

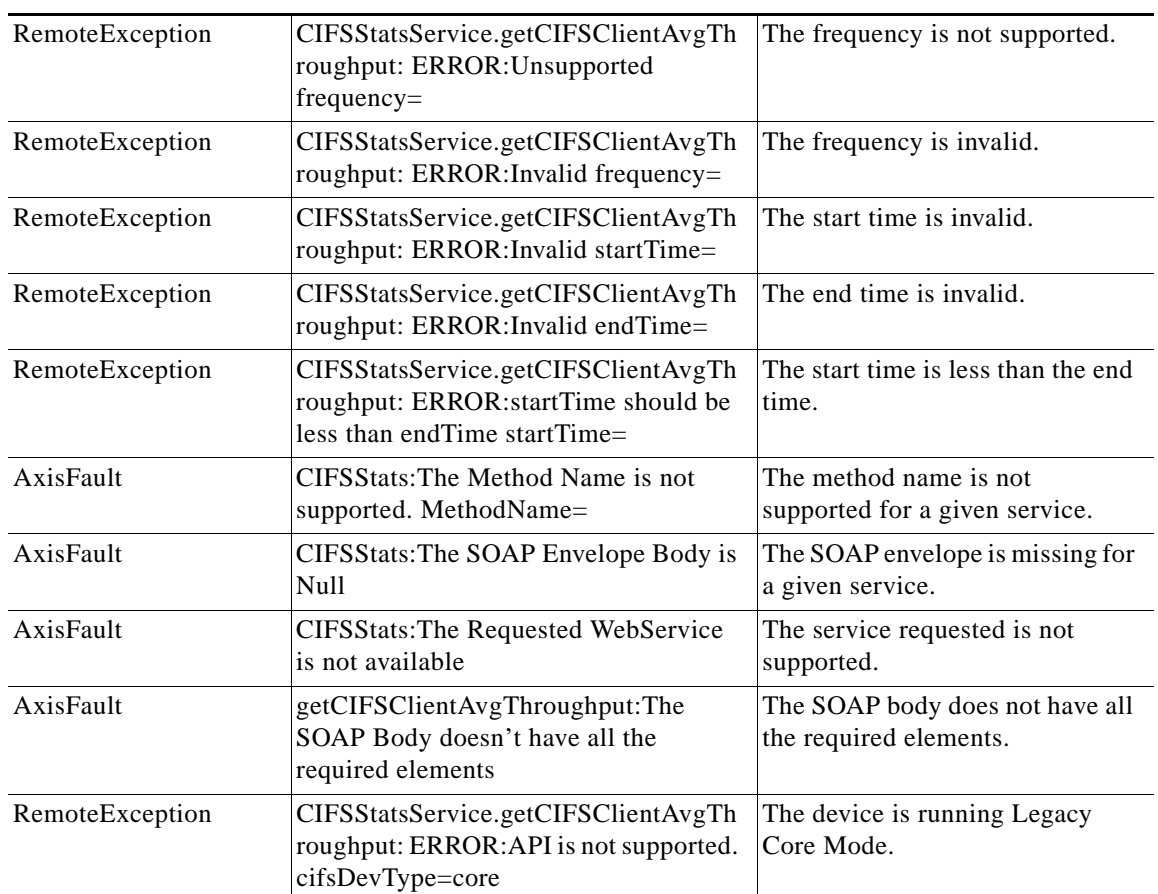

## <span id="page-5-0"></span>**getCIFSCoreCount**

Retrieves the overall CIFS core count statistics collected on a WAE device. Supported for CIFS Legacy and CIFS AO mode.

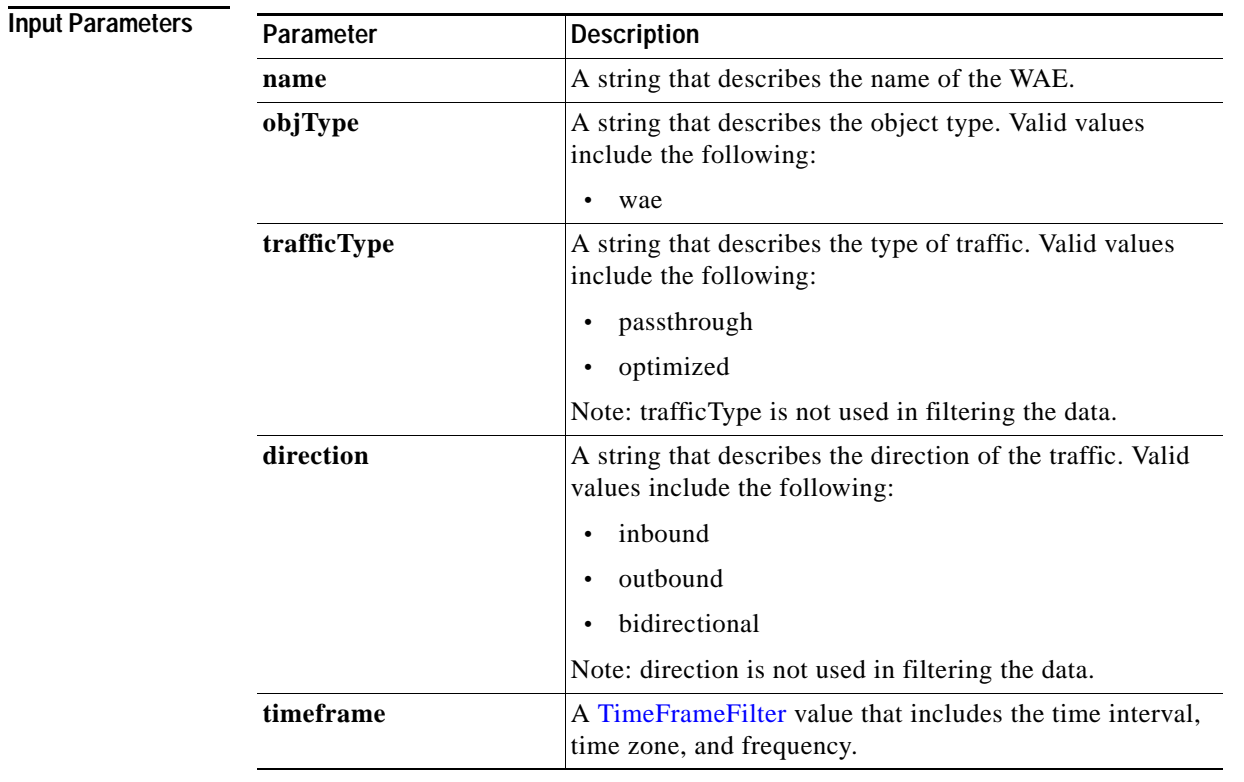

**Return** The output parameter **coreCountStats**[] returns a CoreCountStats value that provides a list of the core device count history.

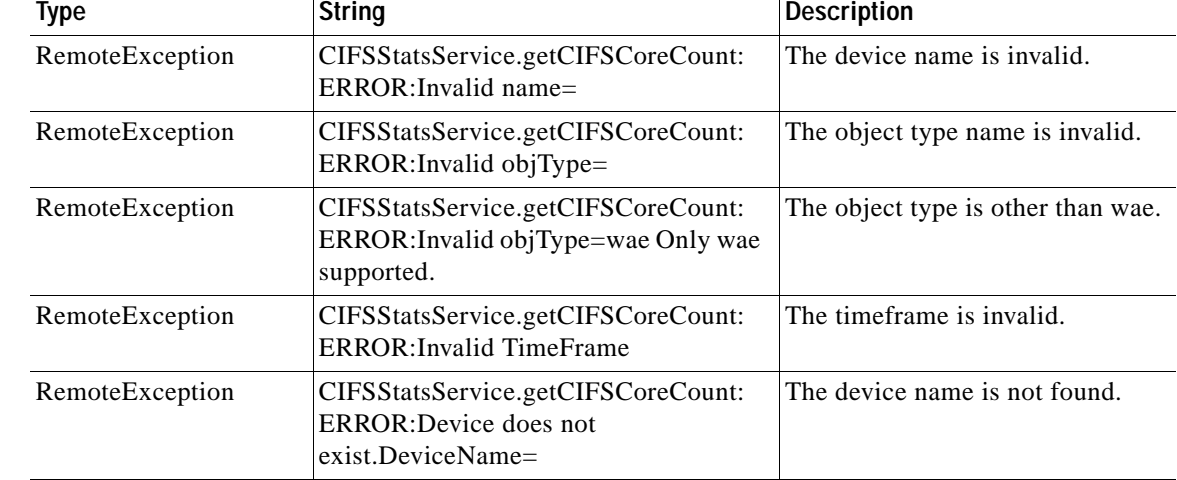

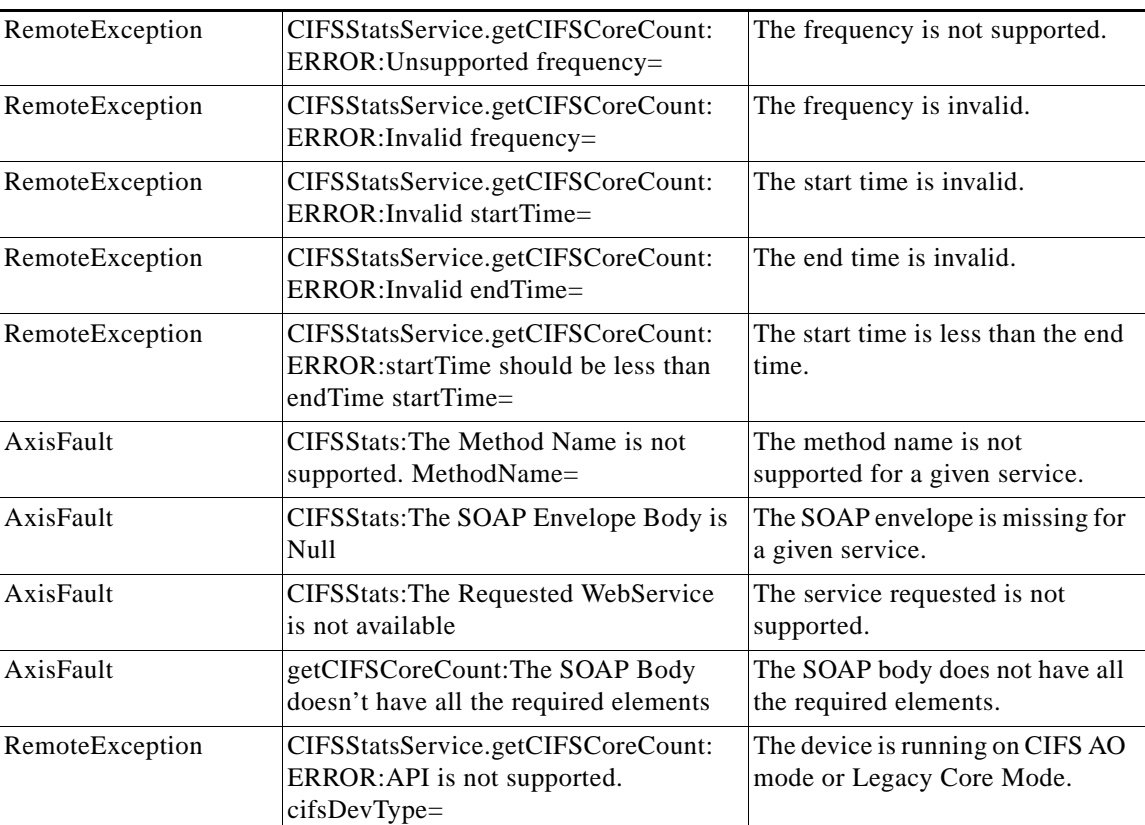

 $\mathbf I$ 

## <span id="page-7-0"></span>**getCIFSCoreEdgeTraffic**

Retrieves the total traffic between CIFS Core and the CIFS Edges connected to it. Supported for CIFS Legacy Core mode only.

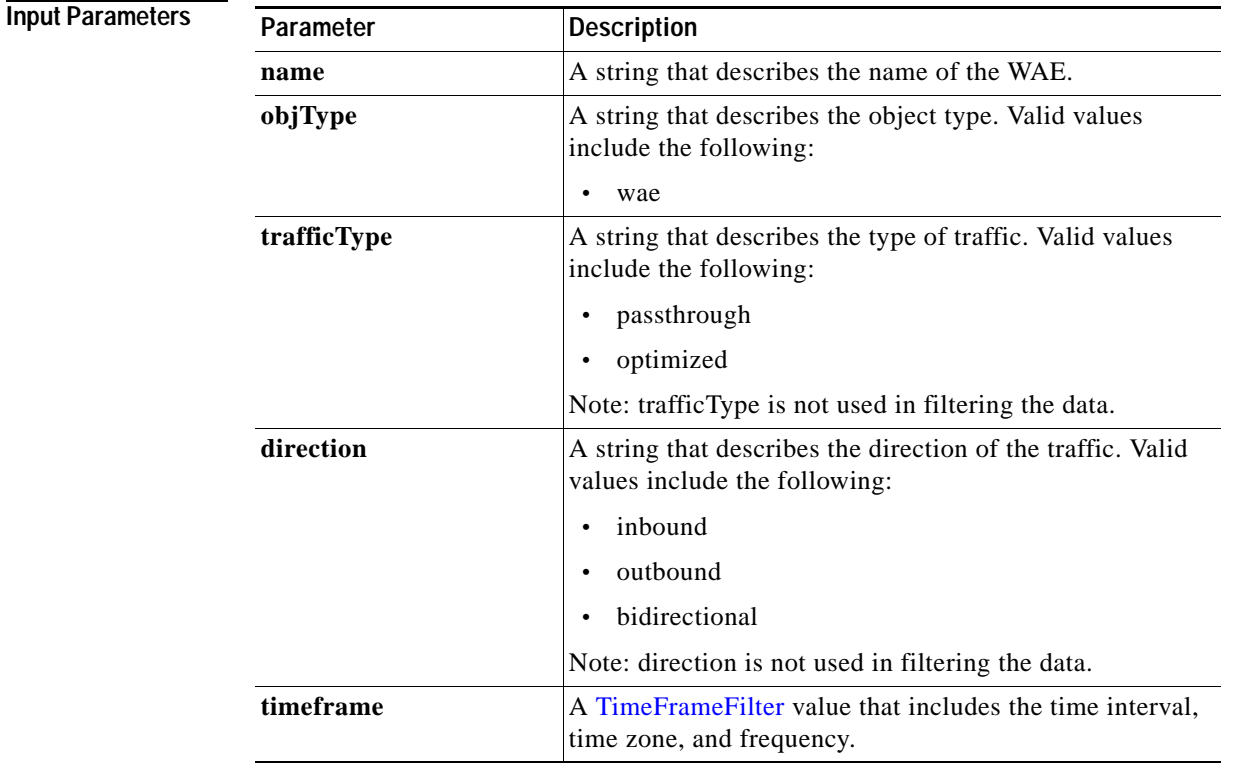

**Return** The output parameter **CIFSTrafficStats[]** returns an CacheCountStats value that provides a list of traffic between Core and Edges connected to it.

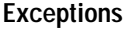

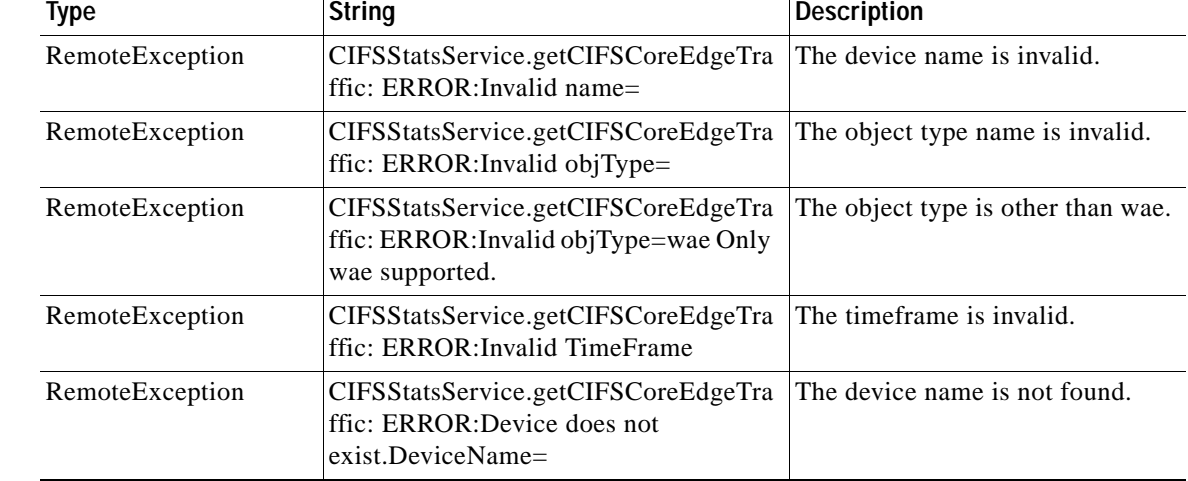

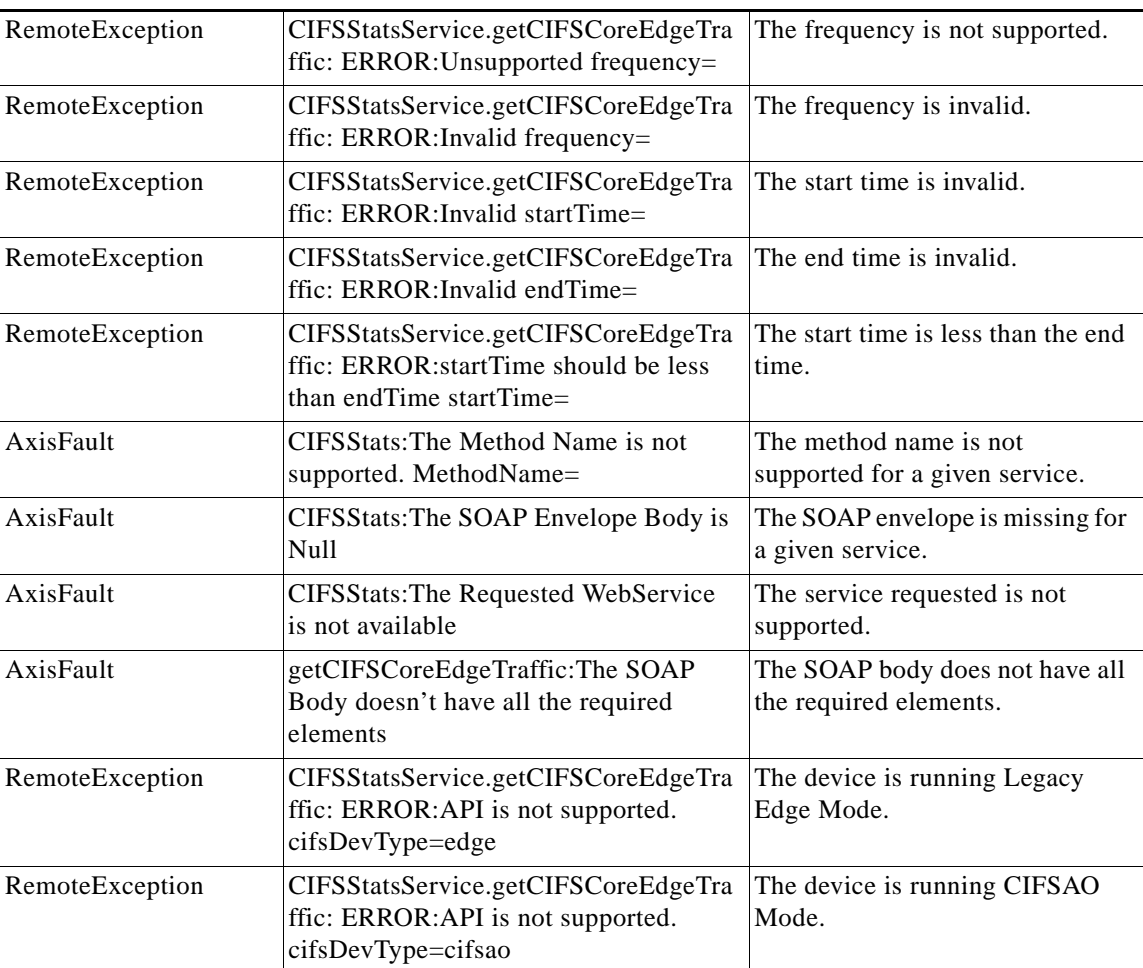

 $\mathbf I$ 

## <span id="page-9-0"></span>**getCIFSEdgeCoreTraffic**

Retrieves the total traffic between CIFS Edge and CIFS Cores connected to it. Supported for CIFS Legacy Edge mode only.

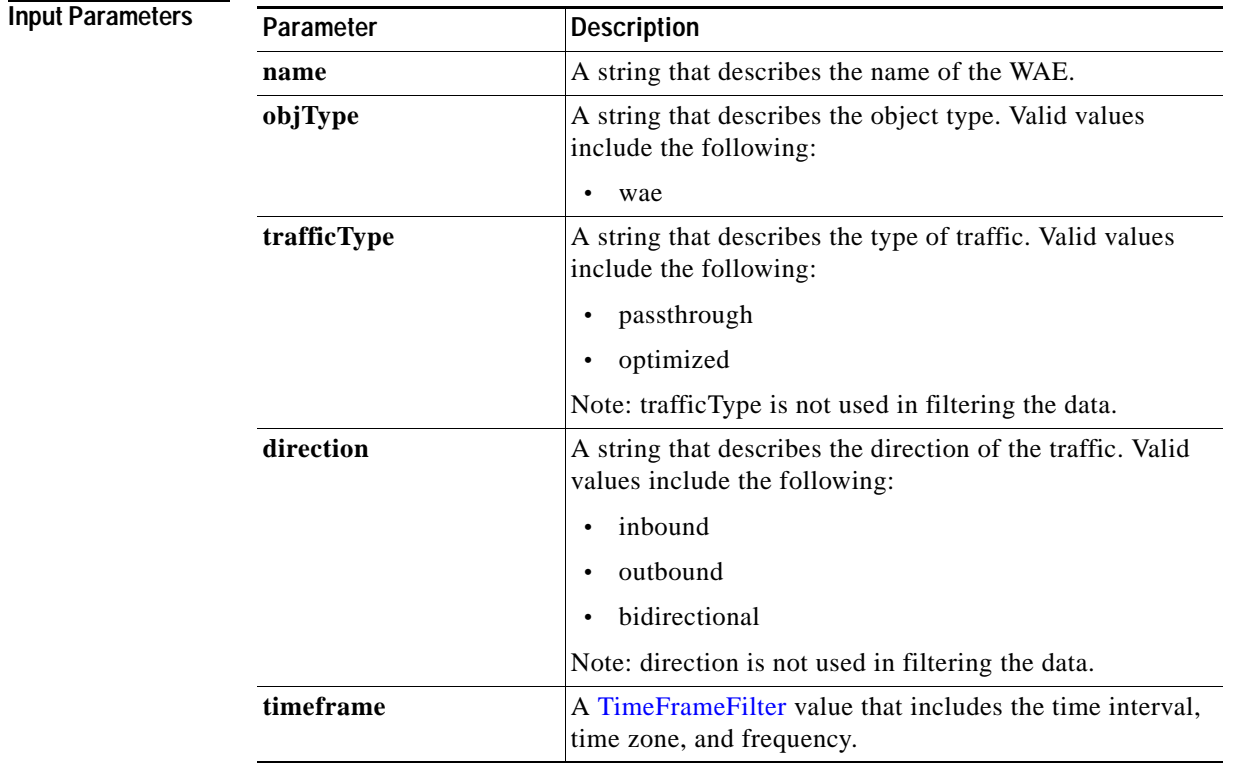

**Return** The output parameter **CIFSTrafficStats[]** returns an CacheCountStats value that provides a list of traffic between Edge and Cores connected to it.

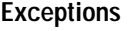

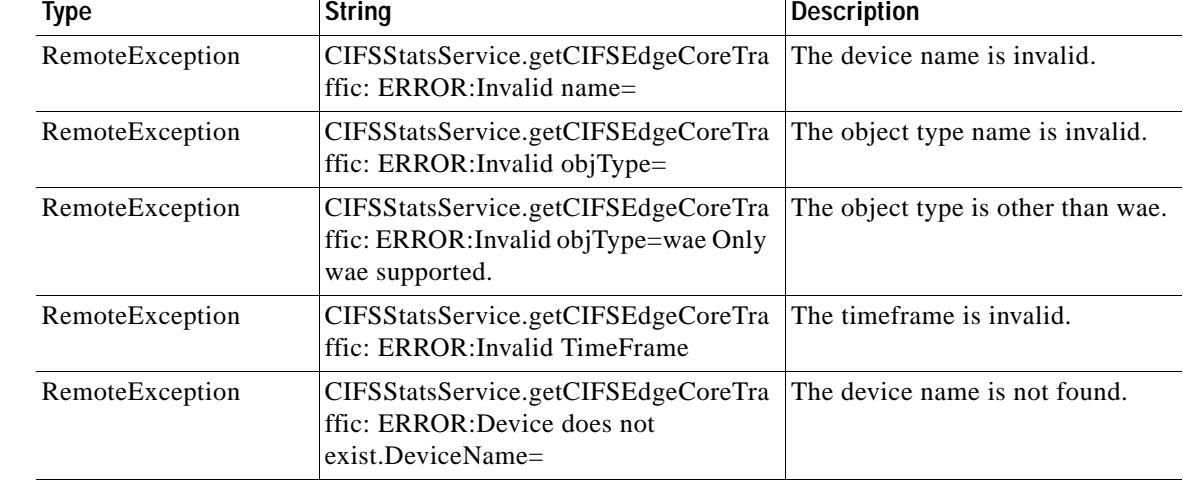

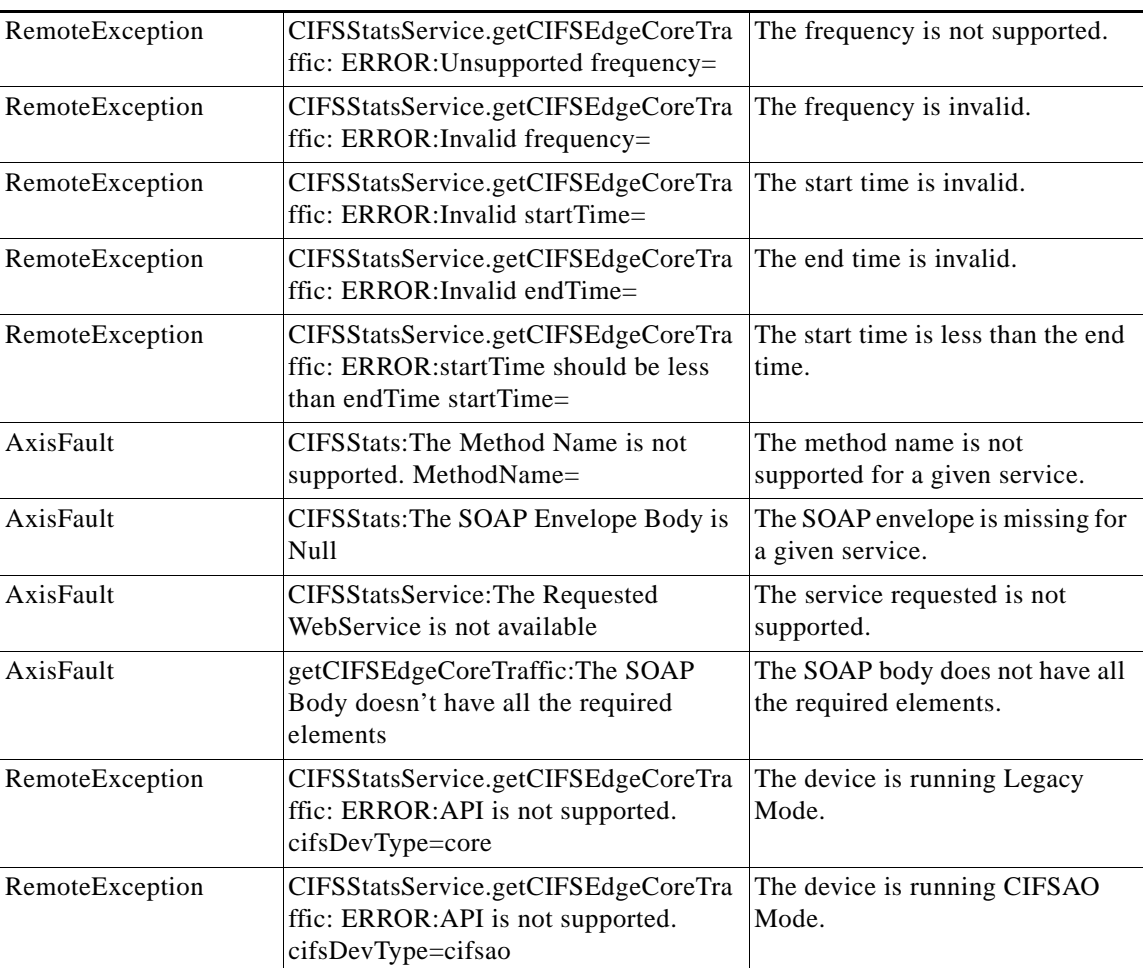

## <span id="page-11-0"></span>**getCIFSEdgeCount**

Retrieves the total number of CIFS Edges connected to the CIFS Core. Supported for CIFS Legacy Core mode only.

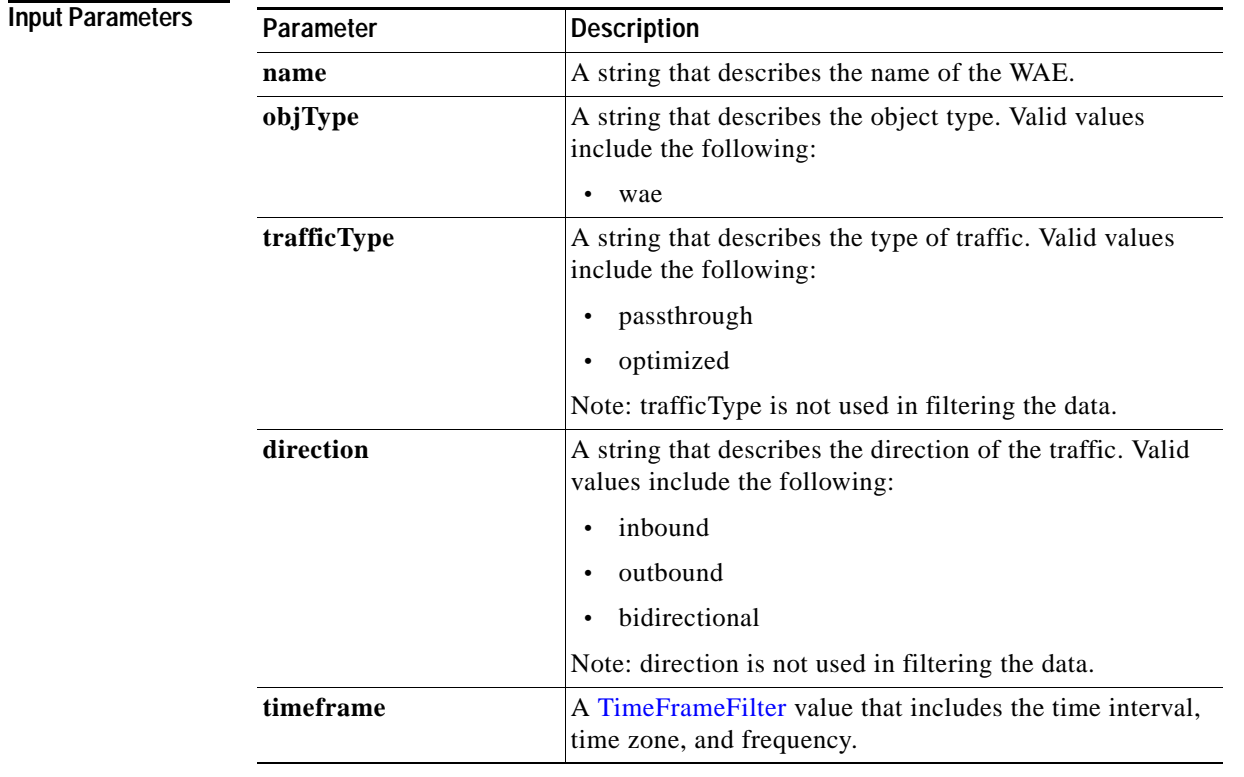

**Return The output parameter <b>EdgeCountStats**[] returns an EdgeCountStats value that provides a list of edges connected to the Core.

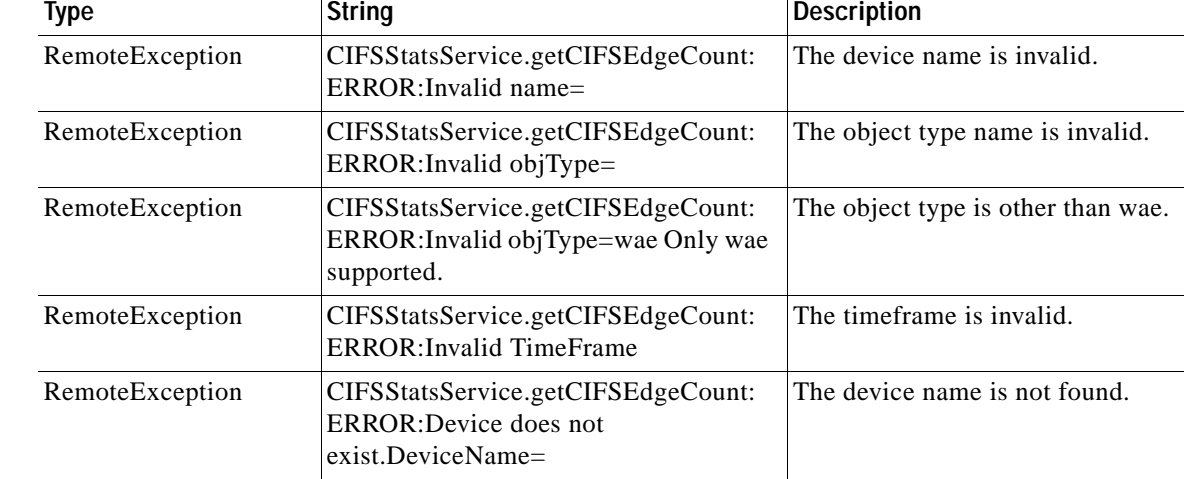

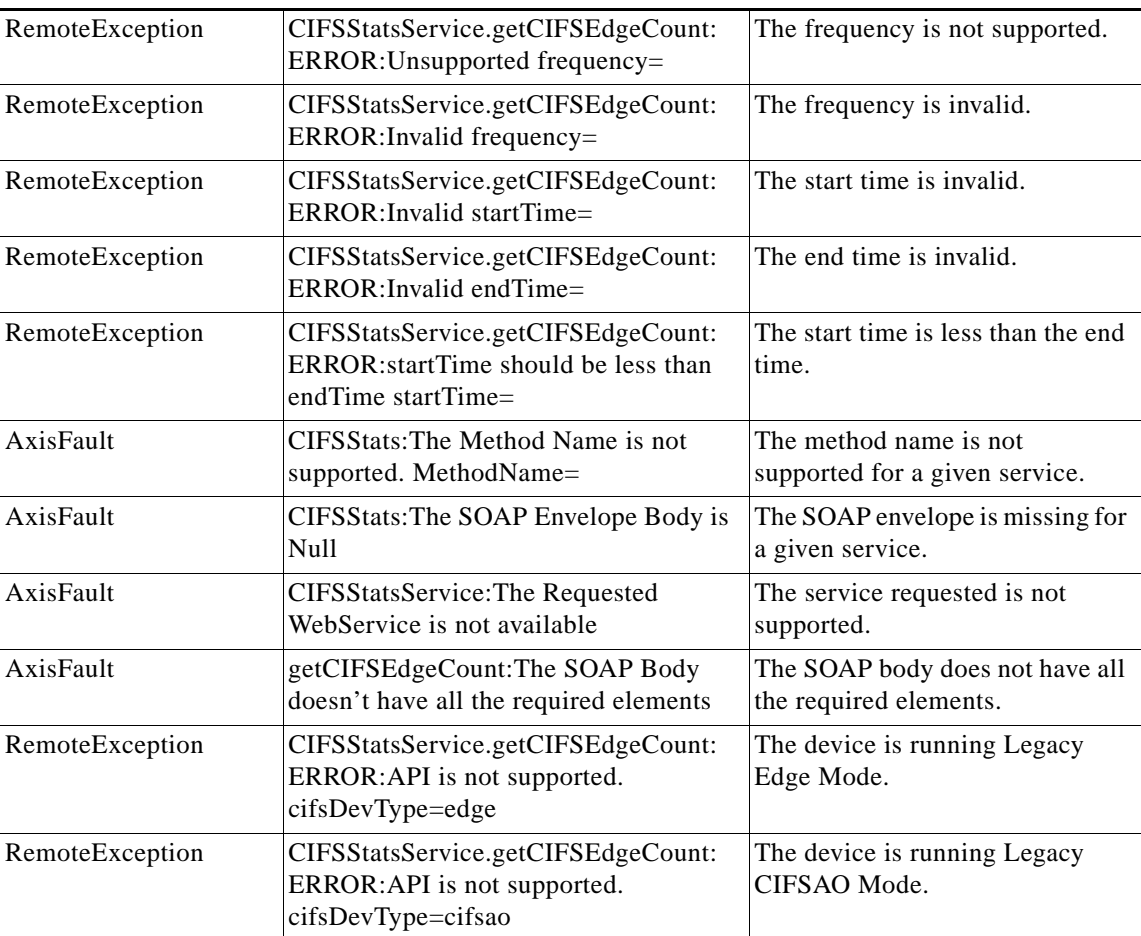

## <span id="page-13-0"></span>**getDiskCapacity**

Retrieves the overall disk capacity statistics collected on a WAE device. Supported for CIFS Legacy and CIFS AO mode.

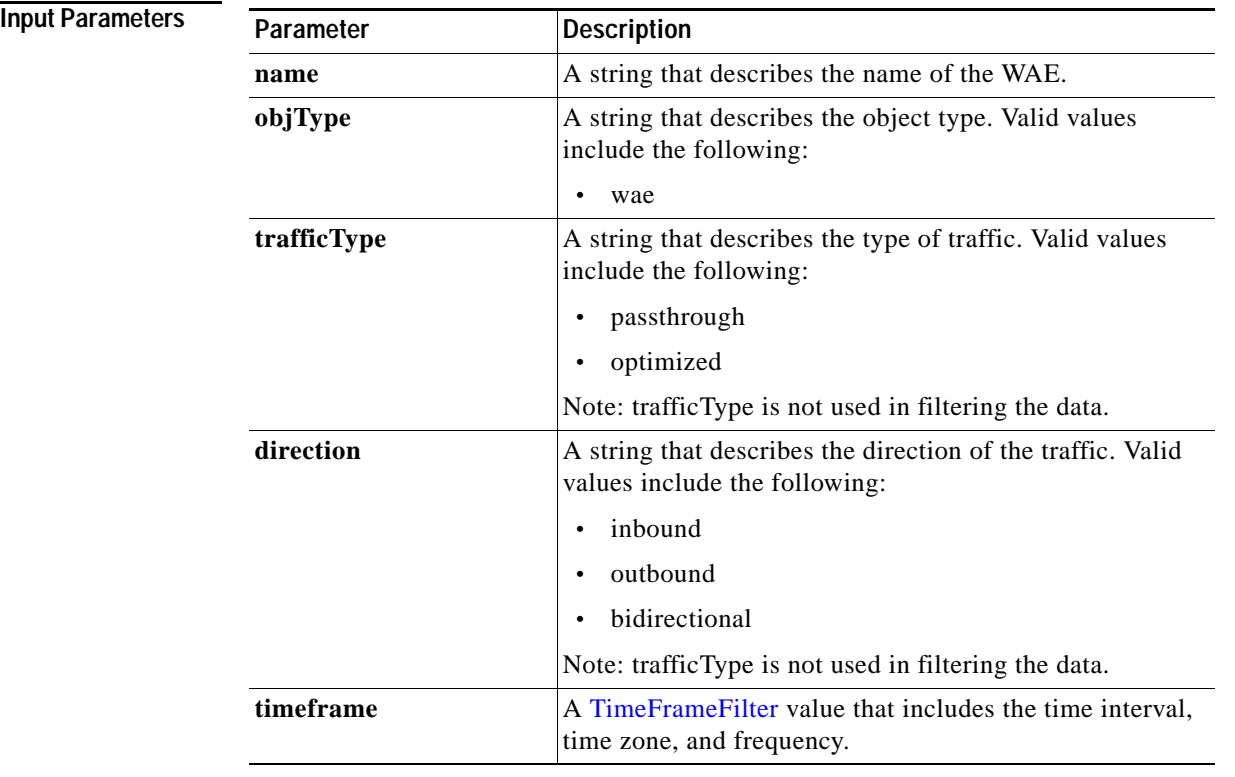

**Return** The output parameter **diskCapacityStats[]** returns a DiskCapacityStats value that provides a list of the disk capacity history.

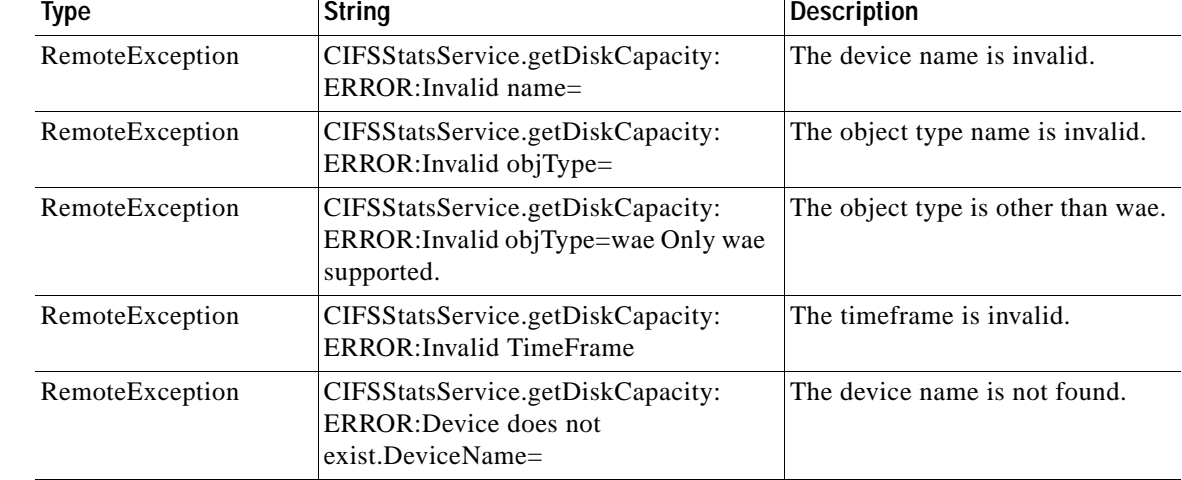

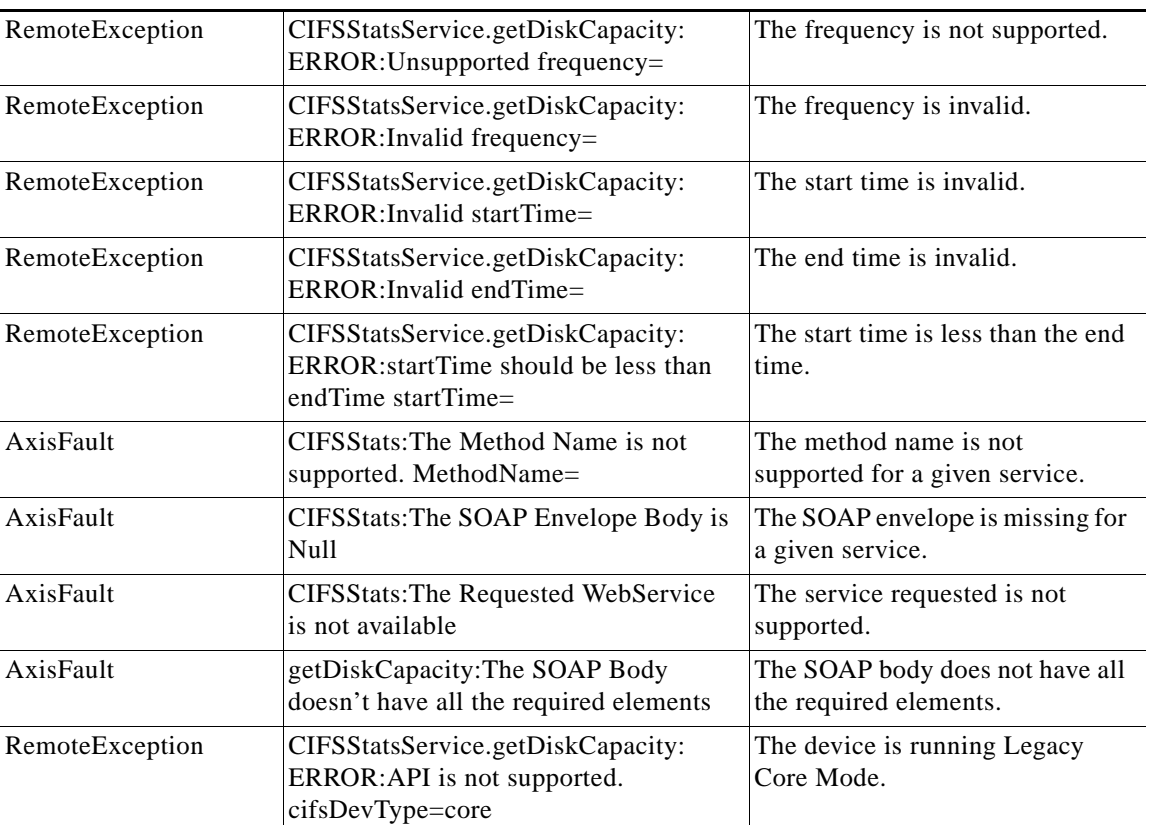

# <span id="page-15-0"></span>**getOpenFileCount**

Retrieves the overall open file count statistics statistics collected on a WAE device. Supported for CIFS Legacy and CIFS AO mode.

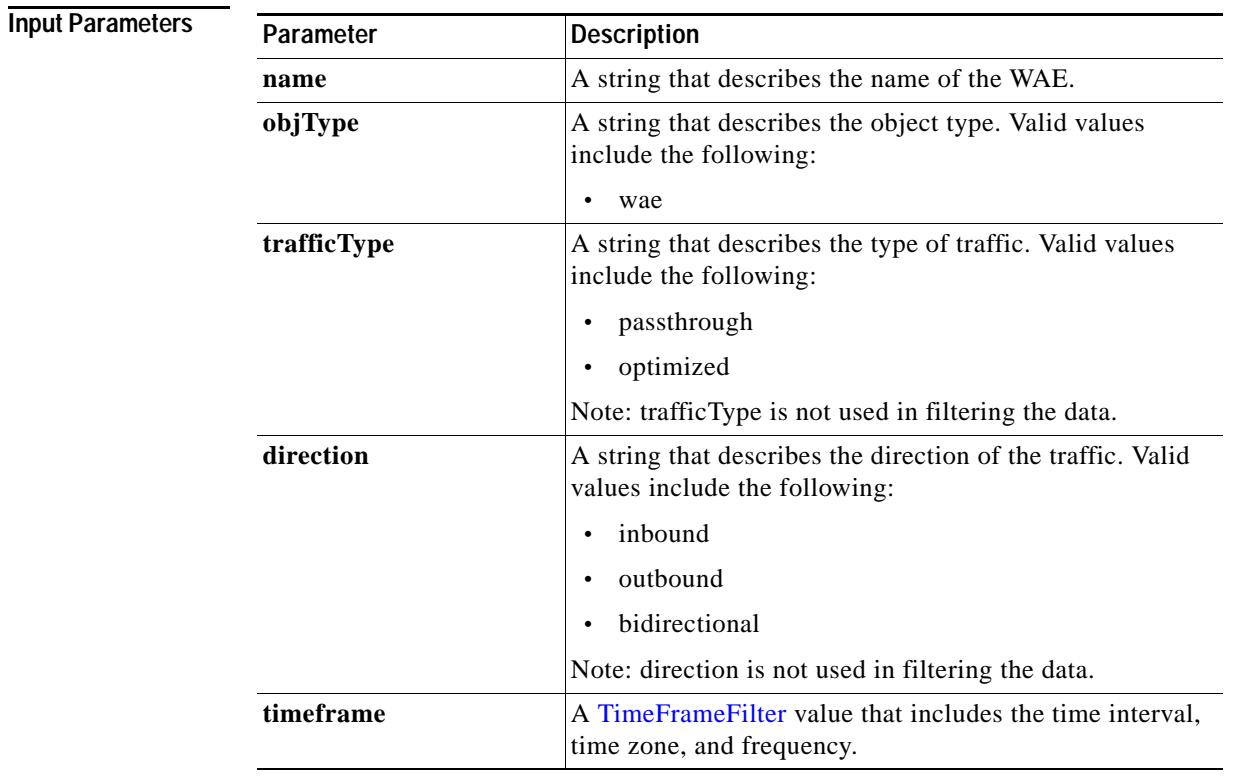

**Return** The output parameter **fileCountStats[]** returns a FileCountStats value that provides a list of the open files history.

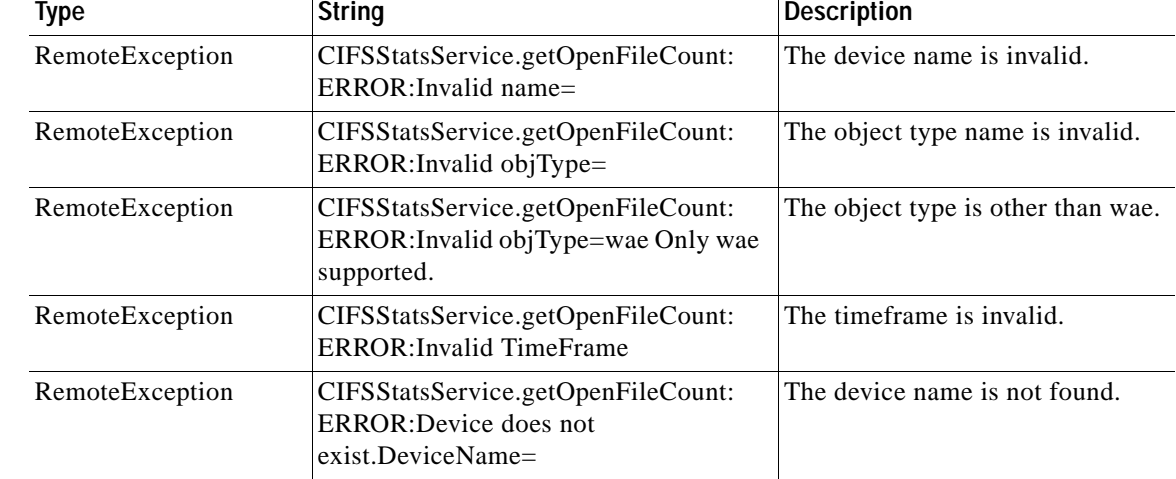

l.

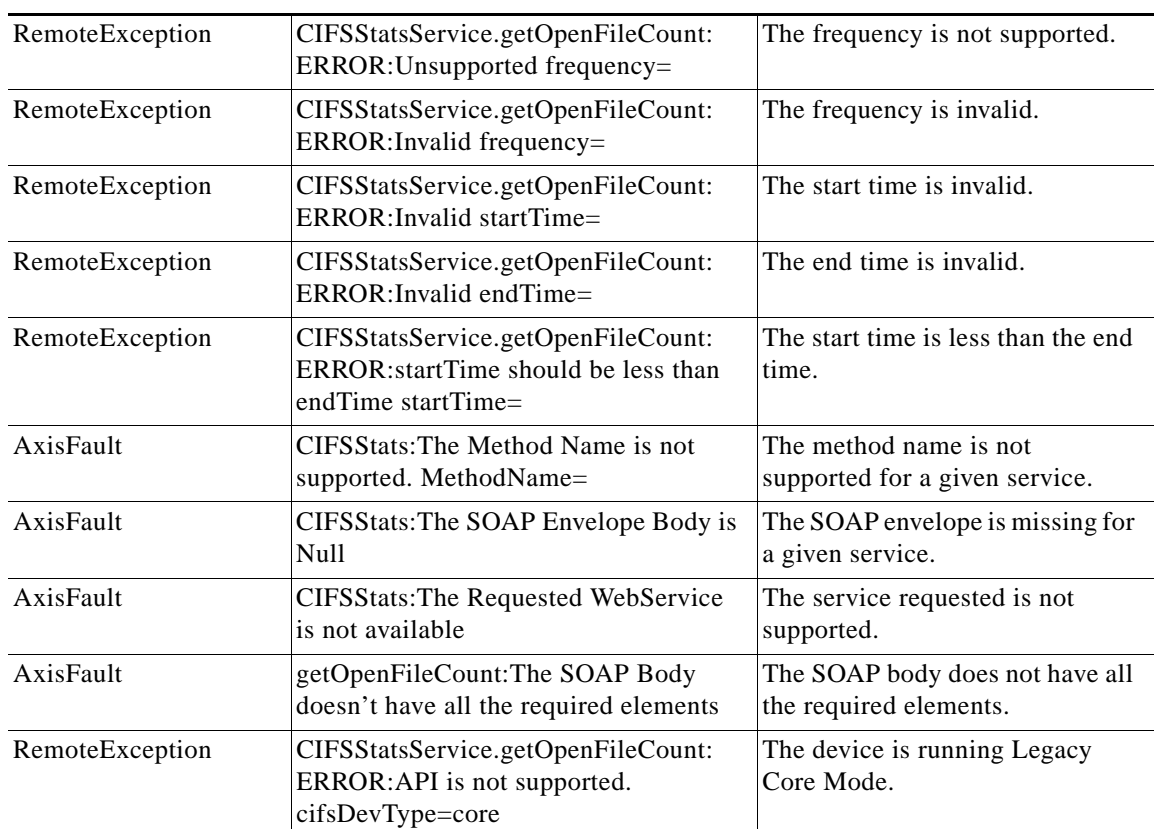

### <span id="page-17-0"></span>**getOptCIFSSessionCount**

Retrieves the overall open CIFS session count statistics collected on a WAE device. Supported for CIFS Legacy and CIFS AO mode.

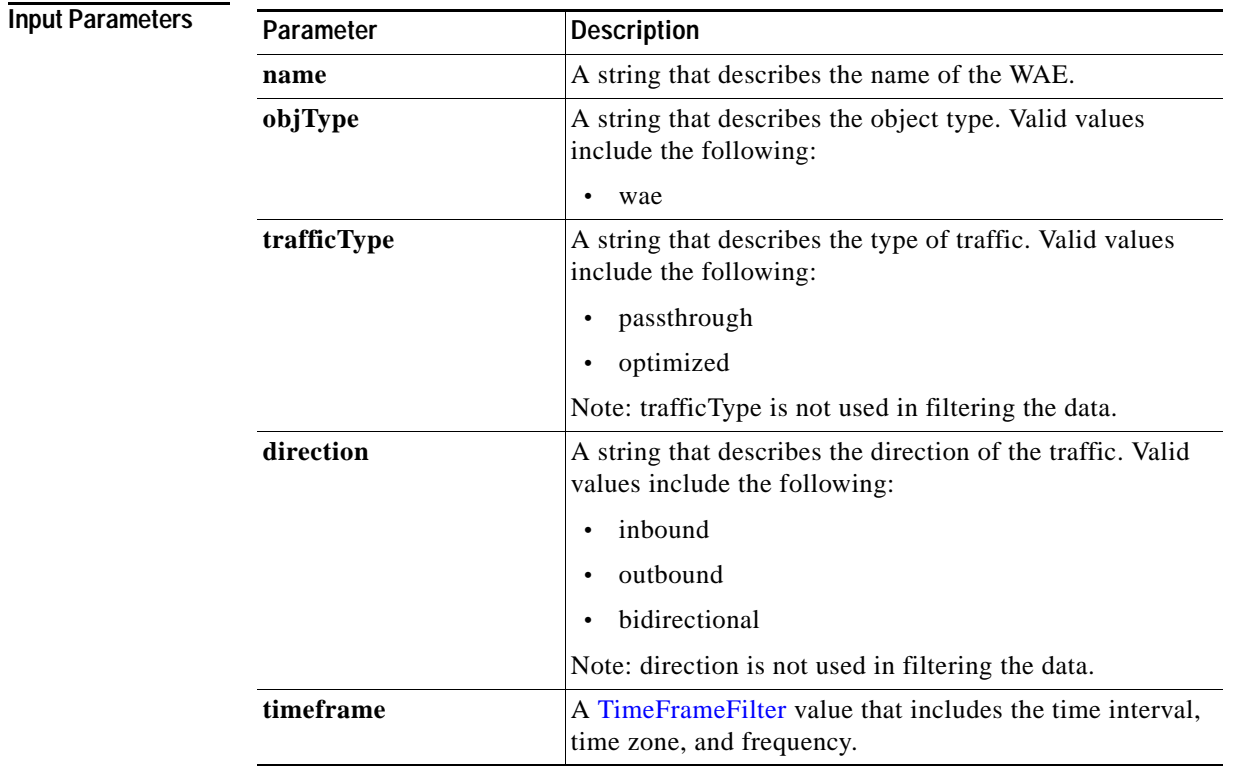

**Return** The output parameter **sessionCountStats**[] returns a **SessionCountStats** value that provides a list of the session history.

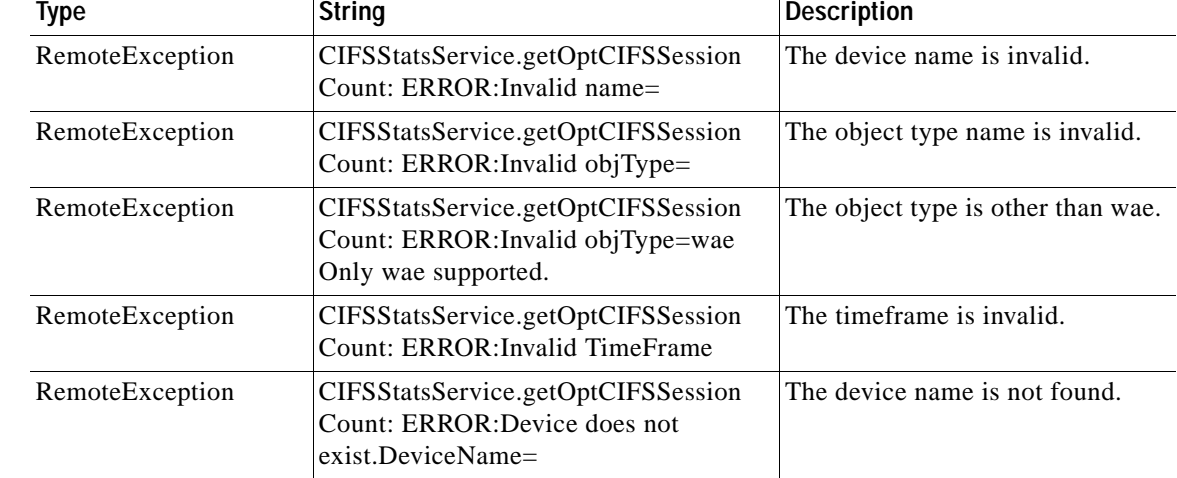

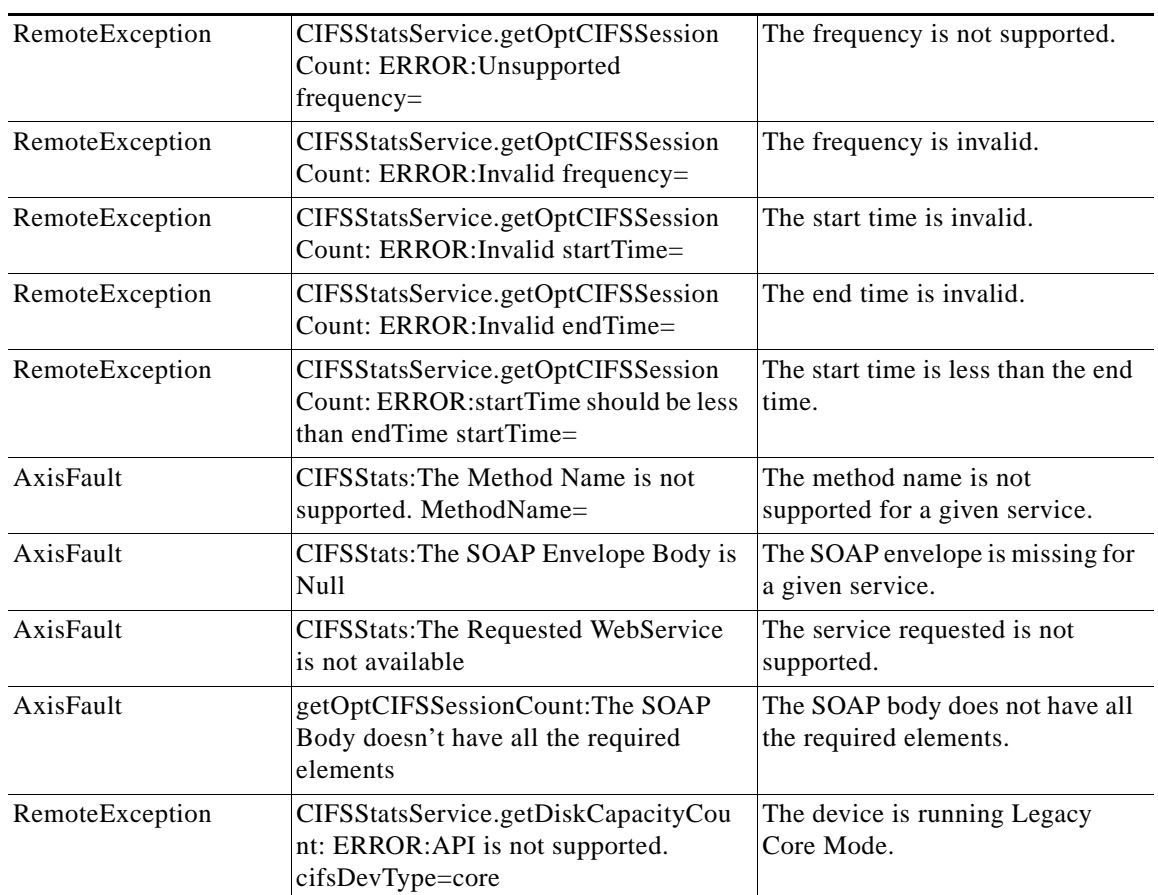

### <span id="page-19-0"></span>**getRequestCount**

Retrieves the overall request count statistics statistics collected on a WAE device. Supported for CIFS Legacy and CIFS AO mode.

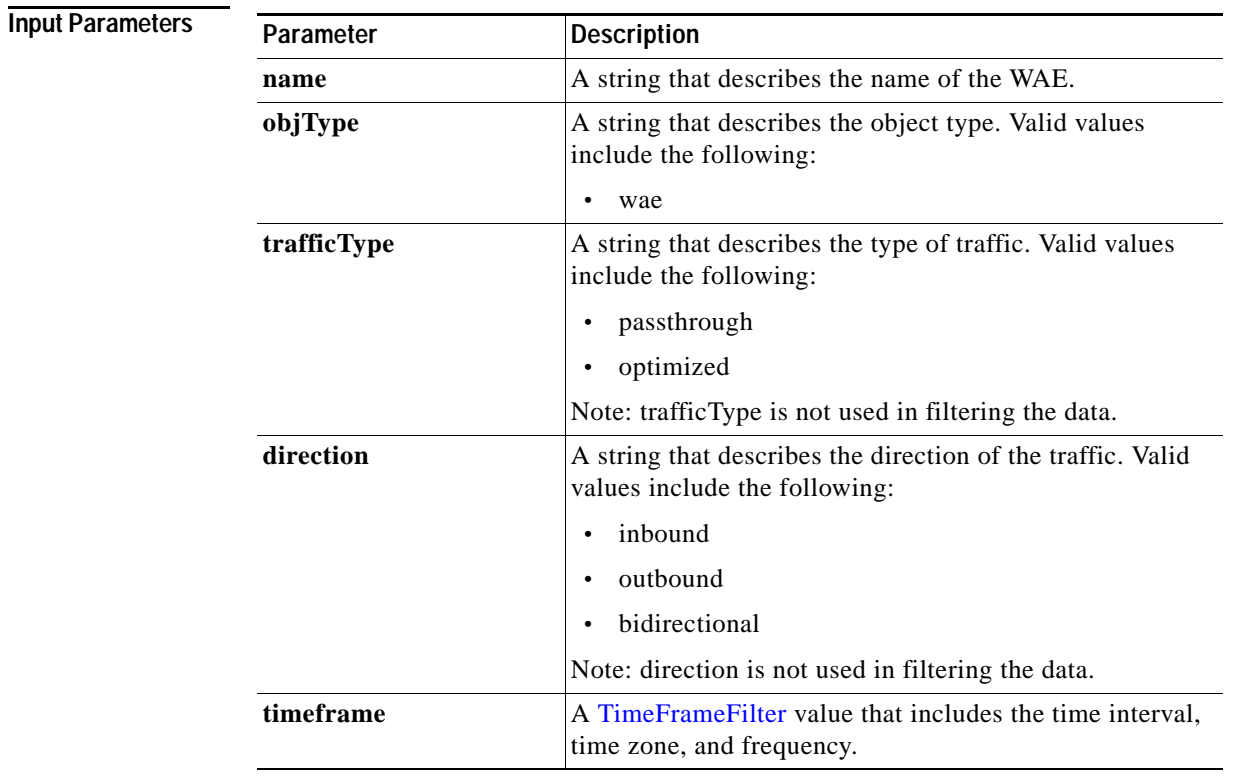

**Return** The output parameter **requestCountStats[]** returns a RequestCountStats value that provides a list of the request count history.

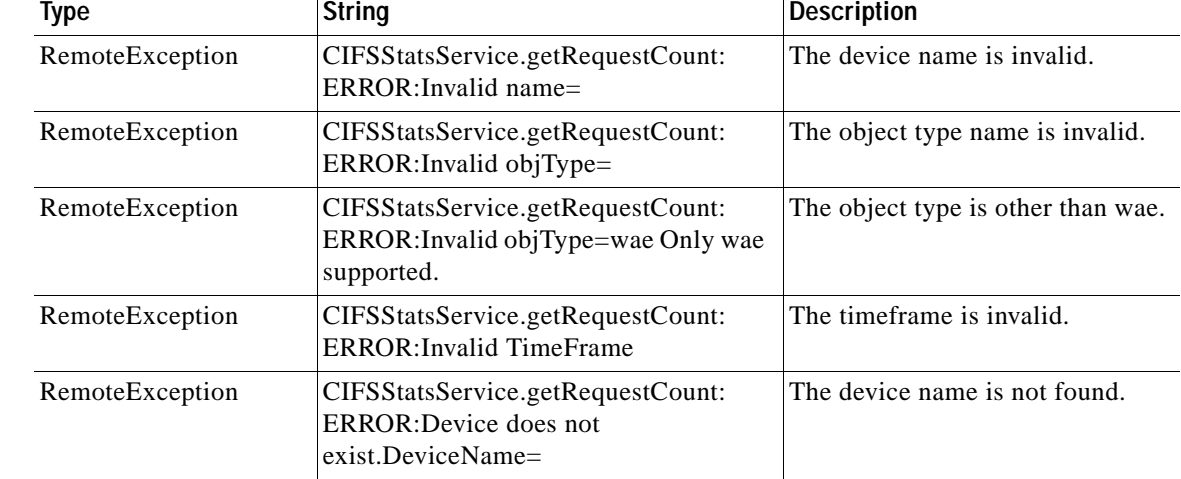

l.

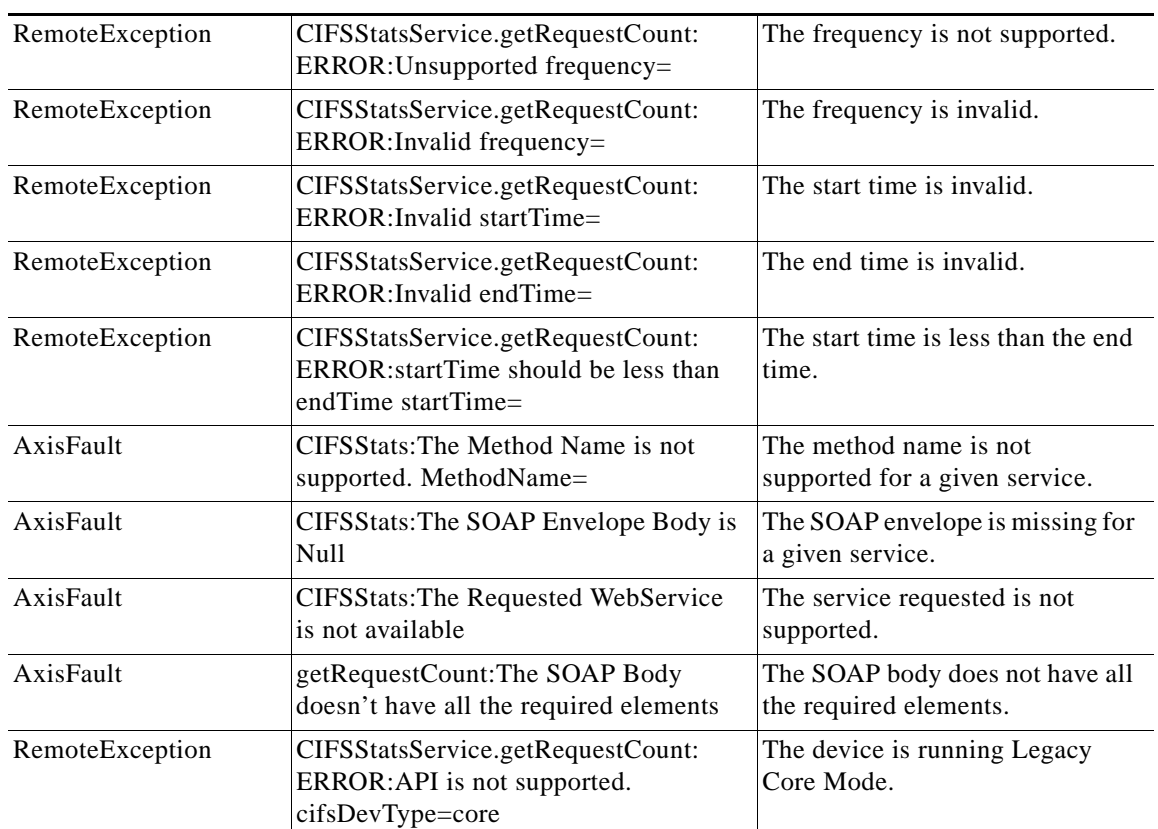

 $\mathbf I$ 

## <span id="page-21-0"></span>**retrieveCacheObjectCount**

Retrieves the overall cache object count statistics collected on a WAE device. Supported for CIFS Legacy and CIFS AO mode.

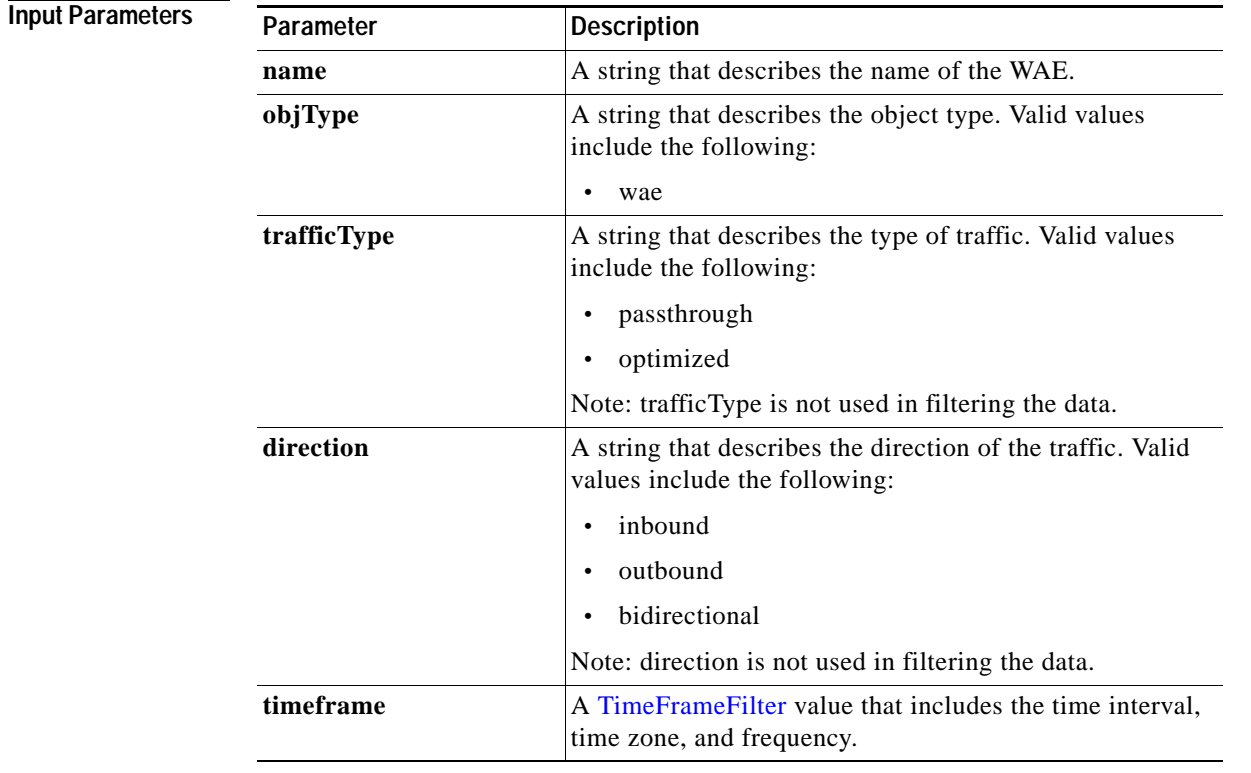

**Return** The output parameter **cacheCountStats**[] returns a CacheCountStats value that provides a list of the cache count history.

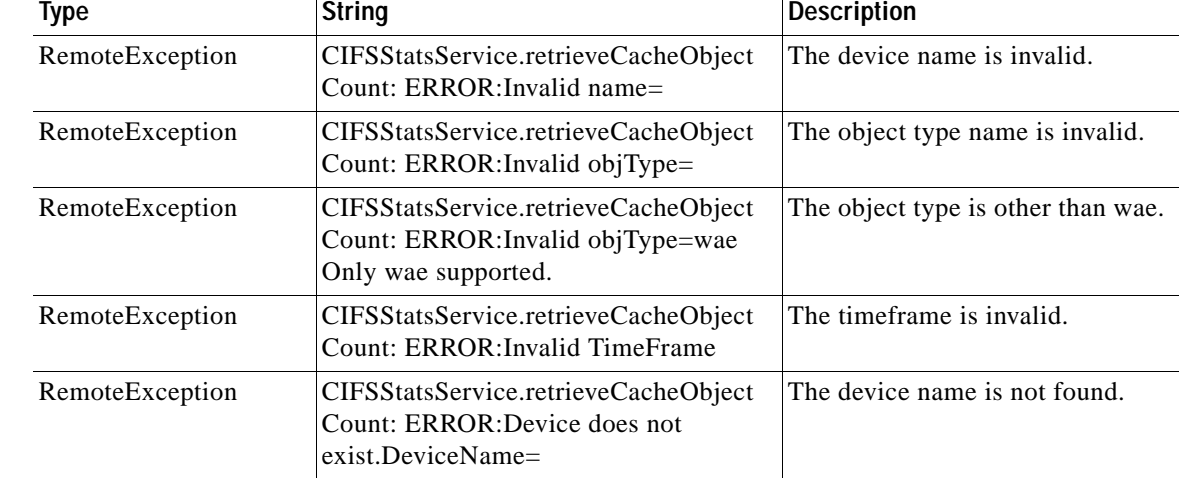

l,

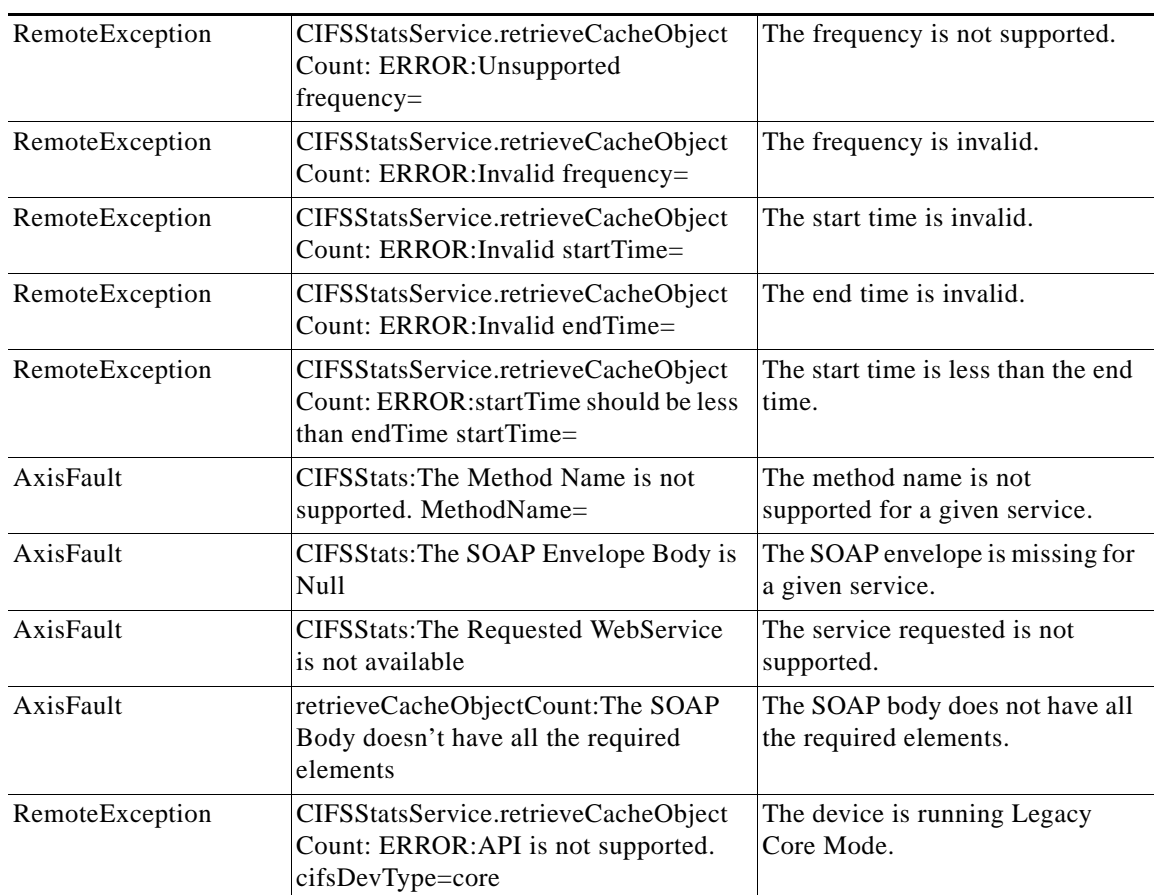

## <span id="page-23-0"></span>**retrieveCacheUtilization**

Retrieves the overall cache utilization statistics collected on a WAE device.

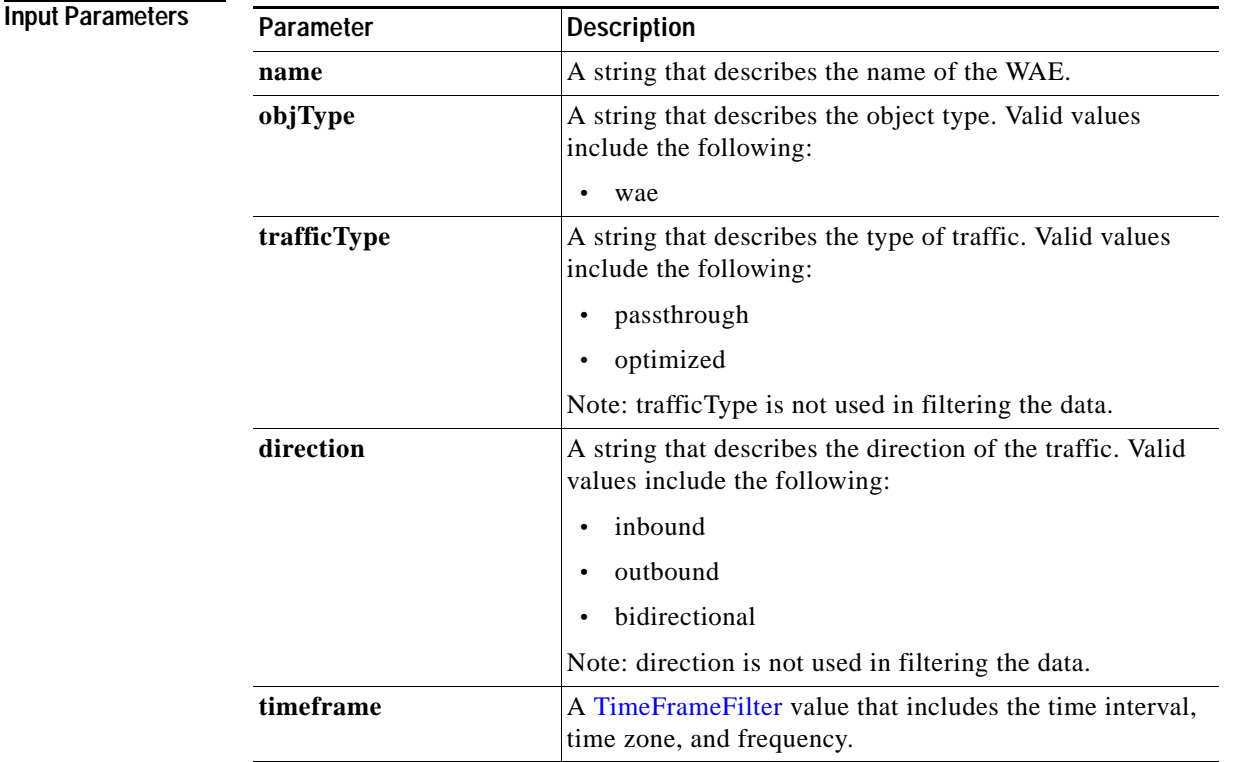

**Return** The output parameter **cacheUtilizationStats[]** returns a CacheUtilizationStats value that provides a list of the utilization history.

**Exceptions**

| <b>Type</b>     | <b>String</b>                                                                                    | <b>Description</b>                 |
|-----------------|--------------------------------------------------------------------------------------------------|------------------------------------|
| RemoteException | CIFSStatsService.retrieveCache<br>Utilization: $ERROR$ : Invalid name=                           | The device name is invalid.        |
| RemoteException | CIFSStatsService.retrieveCache<br>Utilization: ERROR: Invalid objType=                           | The object type name is invalid.   |
| RemoteException | CIFSStatsService.retrieveCache<br>Utilization: ERROR: Invalid<br>objType=wae Only wae supported. | The object type is other than wae. |
| RemoteException | CIFSStatsService.retrieveCache<br>Utilization: ERROR: Invalid TimeFrame                          | The timeframe is invalid.          |
| RemoteException | CIFSStatsService.retrieveCache<br>Utilization: ERROR: Device does not<br>$exist. DeviceName =$   | The device name is not found.      |

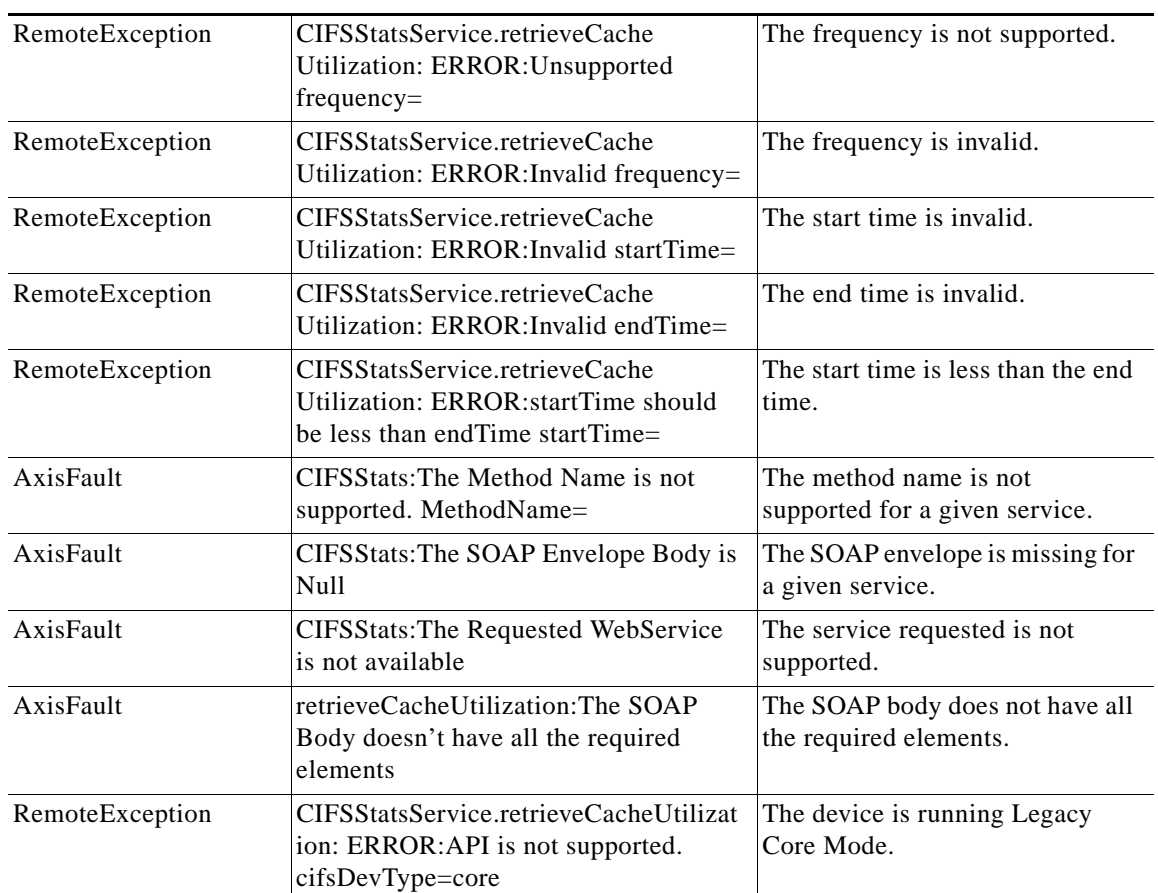

### <span id="page-25-0"></span>**retrieveRequestHitRate**

Retrieves the overall hit rate statistics collected on a WAE device. Supported for CIFS Legacy and CIFS AO mode.

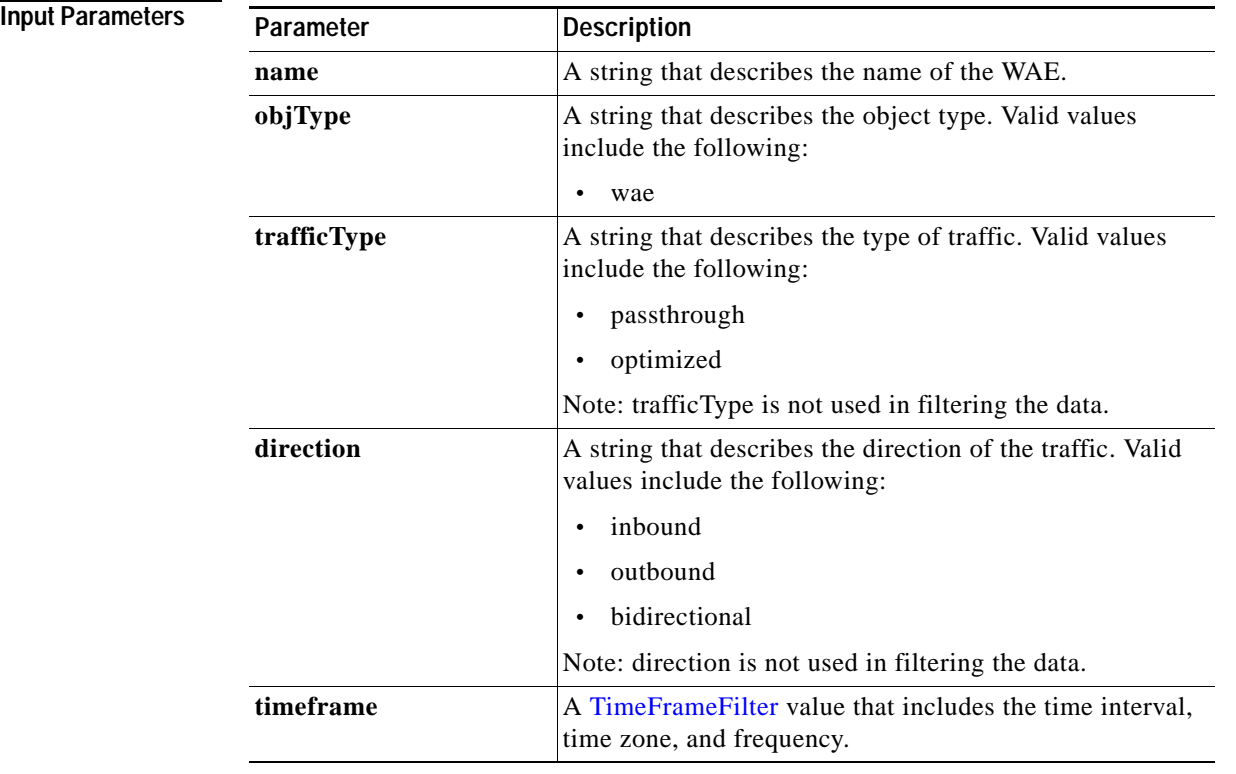

Return The output parameter **HitRateStats**[] returns a HitRateStats value that provides a list of the hit rate history.

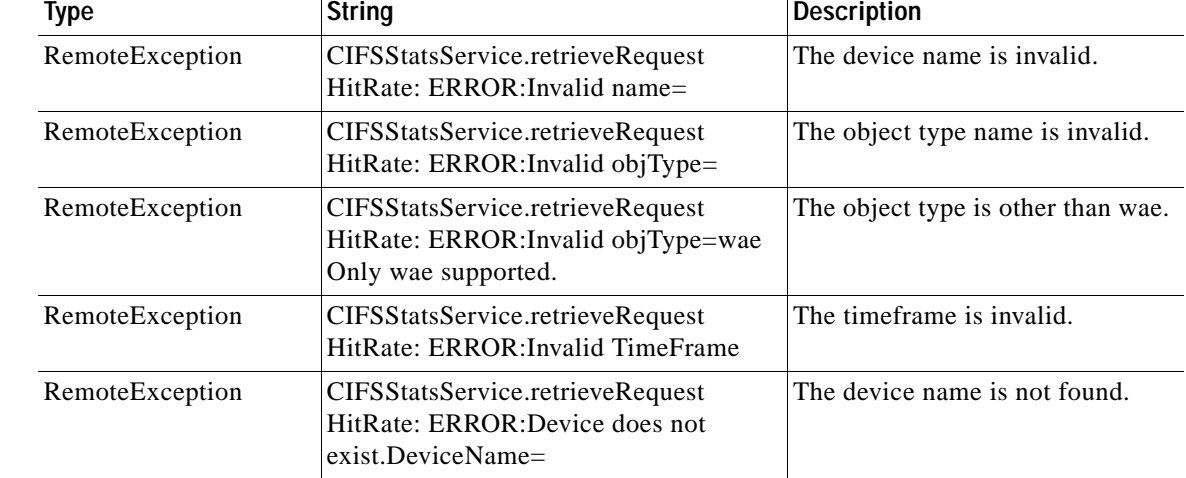

l,

J.

l,

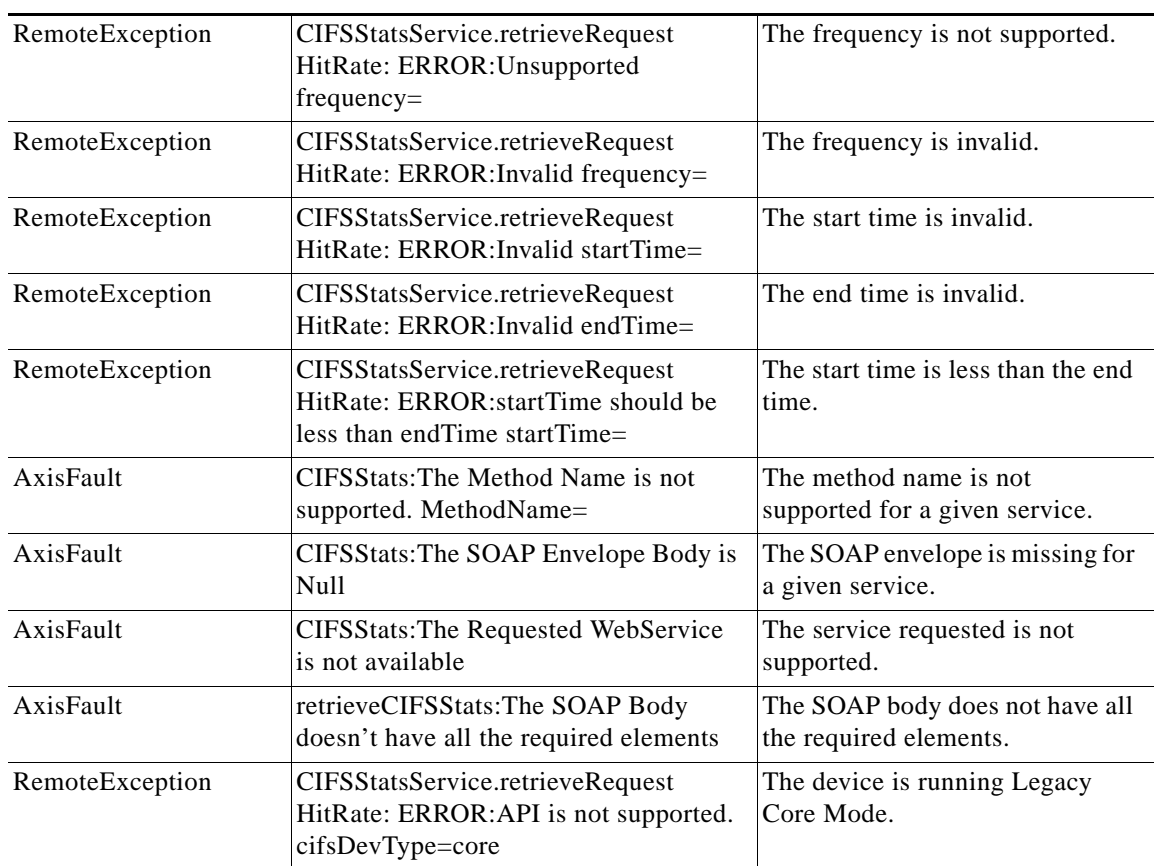

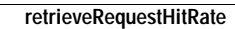

H

 $\mathsf I$ 

a s